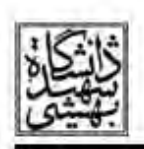

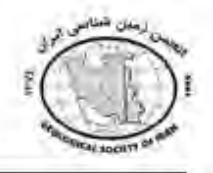

بر آورد خطر زمینلرزه احتمالاتی استان کردستان

امجد مردوخي\* `، محمدرضا قيطاننچي<sup>٢</sup>،

`دانشجوي كارشناسي ارشد موسسه ژئوفيزيک دانشگاه تهران،amjadmardookhi@ut.ac.ir <sup>آ</sup>عضو هيأت علمي و استاد تمام مؤسسه ژئوفيزيک دانشگاه تهران،mghaitanchi@ut.ac.ir

## حكىدە

فلات ایران یک ناحیه پهناور فشارشی در طول کمربند فعال کوهزایی آلپ- هیمالیا است که در بین صفحه عربی درجنوب غرب و سپر پایدار اوراسیا در شمال شرق قرار گرفته است به طوری که فعالیتهای نوزمینساختی و تأثیرات قطعات سنگ کره بر هم، زمینه لرزهخیزی به نسبت بالای ایران را فراهم می کند. منطقه مورد مطالعه در این تحقیق، استان کردستان در گستره جغرافیایی۴۵-۴۸درجه طول شرقی و۳۴-۳۷ درجه عرض شمالی، به مرکزیت شهر سنندج میباشد که در ایالت لرزهزمینساختی زاگرس قرار دارد. از آنجا که این ایالت یکی از لرزه-خیزترین ایالتهای ایران است، لذا لازم دانسته شد در این گستره مطالعاتی صورت گیرد. در این تحقیق از روش احتمالاتی جهت تحلیل خطر لرزمای استفاده شده است. ابتدا دادههای زلزله از دوره ماقبل دستگاهی تا به الان از سایت رسمی ISC و از مؤسسه ژئوفیزیک گرفته شد. پس از اطمینان از کامل بودن کاتالوگ زمین[رزمها نقشه پراکندگی زمینِلرزهها و گسلهای منطقه توسط برنامه سیستم اطلاعات جغرافیایی(ARC-GIS) تهیه گردید. سپس با استفاده از برنامه Zmap دادهها پردازش شده و پارامترهای هر چشمه زمینلرزهای(a value و b value) منطقه محاسبه شد. پارامترهای بهدست آمده ورودی برنامه crisis قرار گرفت. نهایتاً نتایج تحلیل خطر برای سایت مورد نظر(سنندج به طول جغرافیایی ۴۶.۹۹ و عرض جغرافیایی ۳۵.۳۱) برای دوره بازگشت ۵۰ (عمر مفید سازه، احتمال ۶۰٪) و۷۵\$(احتمال ۱۰٪) و۲۴۷۵ ( احتمال ۲٪) سال و دوره تناوبهای ۰/۳، ۱۵٪ و ۰/۰۰۵ با استفاده از این برنامه بدست آمد.

**كليد واژهها**: استان كردستان، زمينلرزه، ، بانك دادهها، لرزهخيزي، تحليل خطر احتمالاتي

## مقدمه

ایران یکی از لرزمخیزترین کشورهای جهان است. در طول سالهای اخیر هزاران نفر در اثر فعالیت لرزمای زمین جان خود را از دست دادهاند. زاگرس فعال ترین ایالت لرزه زمینساختی ایران است و استان کردستان در این ایالت قرار دارد (میرزایی و همکاران ۱۹۹۷۰ )، لذا بررسی فعالیت و برآورد خطر زمینلرزه در این ناحیه مورد توجه است.